# **PRUEBA DE ACCESO (LOGSE)**

# **UNIVERSIDAD DE CANTABRIA**

# **SEPTIEMBRE - 2001**

# MATEMÁTICAS II Tiempo máximo: 1 horas y 30 minutos

El ejercicio consta de tres bloques de problemas y cada bloque tiene dos opciones. Debe responderse necesariamente a los tres bloques, escogiendo en cada uno de ellos una sola de las opciones (A o B). Debe exponerse con claridad el planteamiento del problema o el método utilizado para su resolución. Todas las respuestas deben ser razonadas.

## BLOQUE 1

- 1-A) Sea  $f(x)$ *x*  $f(x) = \frac{1-x}{1+x}$ −  $=\frac{1-}{1}$ 1  $\frac{1-x}{1}$ . Se pide:
- a ) Dominio y cortes con los ejes.
- b ) Asíntotas.
- c ) Intervalos de crecimiento y decrecimiento y gráfica de la función.

La función 
$$
f(x) = \frac{1-x}{1-|x|}
$$
 puede redefinirse de la forma:  $f(x) = \begin{cases} \frac{1-x}{1+x} & \text{si } x < 0 \\ \frac{1-x}{1-x} = 1 & \text{si } x \ge 0 \end{cases}$ .

----------

a )

La función  $f(x)$  está definida para cualquier valor real de x, excepto para  $x = -1$ .

$$
D(f) \Rightarrow R - \{-1\}
$$

$$
f(x)=0 \Rightarrow \frac{1-x}{1-|x|} = 0 \Rightarrow x \notin D(f) \Rightarrow \underline{\text{No corta al eje X}}.
$$

 $f(0)=1 \Rightarrow$  Corta al eje Y en el punto A(0, 1).

 $b)$ 

$$
\lim_{x \to -\infty} f(x) = \lim_{x \to -\infty} \frac{1-x}{1+x} = -1 \implies \underline{\text{La recta y = -1 es asíntota horizontal en (-\infty, 0)}}.
$$

A. Menguiano

Para  $x = -1$  es  $f(x) = \infty \Rightarrow \underline{L}$  a recta  $x = -1$  es asíntota vertical.

Las tendencias de la asíntota vertical son las siguientes:

$$
\lim_{x \to -1^{-}} f(x) = \lim_{x \to -1^{-}} \frac{1 - x}{1 + x} = \frac{2}{0^{-}} = -\infty \implies \downarrow.
$$
  

$$
\lim_{x \to -1^{+}} f(x) = \lim_{x \to -1^{+}} \frac{1 - x}{1 + x} = \frac{2}{0^{+}} = +\infty \implies \uparrow.
$$

La función f(x) no tiene asíntotas oblicuas.

 $c)$ 

Siendo 
$$
g(x) = \frac{1-x}{1+x}
$$
, es  $g'(x) = \frac{-1 \cdot (1+x) - (1-x) \cdot 1}{(1+x)^2} = \frac{-1-x-1+x}{(1+x)^2} = \frac{-2}{(1+x)^2}$ . (\*)

$$
f'(x) = \begin{cases} \frac{-2}{(1+x)^2} & \text{si } x < 0 \quad (*) \\ 0 & \text{si } x \ge 0 \end{cases}
$$
 
$$
\frac{f'(x) < 0, \ \forall x \in (-\infty, -1) \cup (-1, 0)}{0!}.
$$

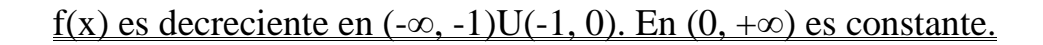

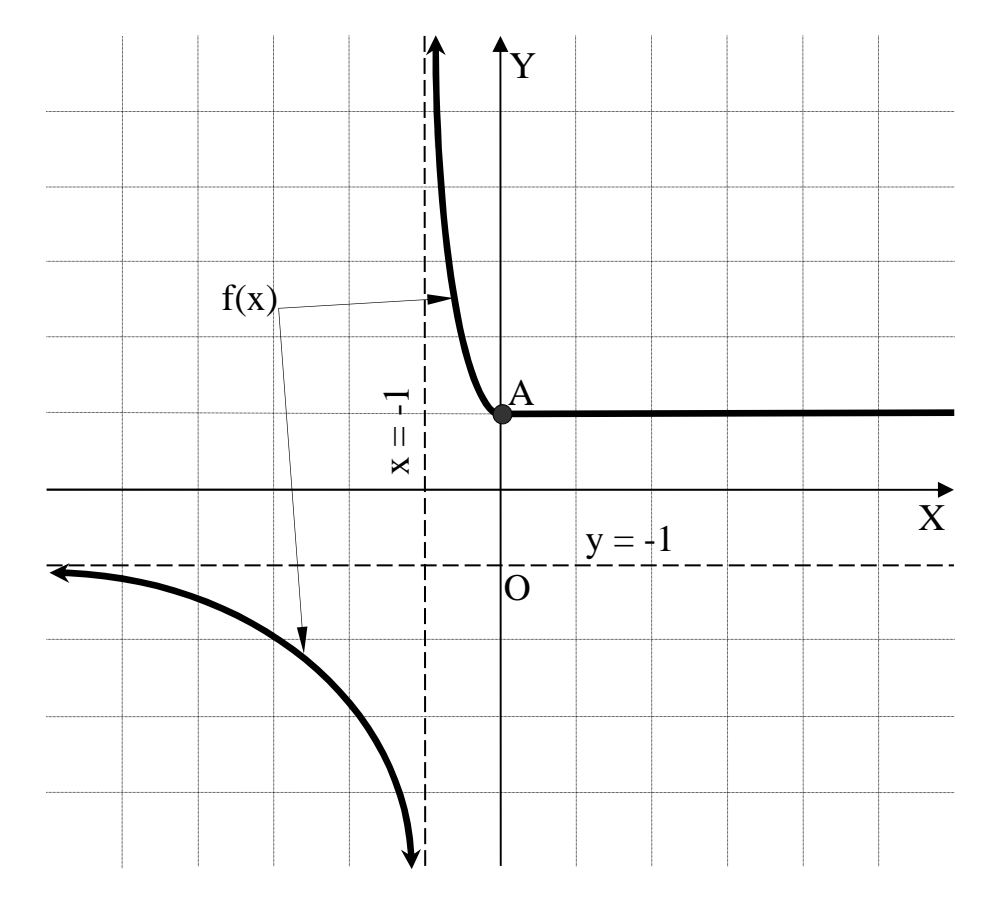

La representación gráfica, aproximada, es la indicada en la figura, donde se ha tenido en cuenta la continuidad de la función en el punto dudoso de x = 0, como se prueba a continuación.

$$
\begin{aligned}\n\lim_{x \to 0^{-}} f(x) &= \lim_{x \to 0^{-}} \frac{1 - x}{1 + x} = \frac{1}{1} = 1 \\
\lim_{x \to 0^{+}} f(x) &= \lim_{x \to 0^{+}} 1 = f(0) = 1\n\end{aligned}\n\implies\n\begin{aligned}\n\lim_{x \to 0^{-}} f(x) &= \lim_{x \to 0^{+}} f(x) = f(0) \\
\lim_{x \to 0^{+}} f(x) &= \lim_{x \to 0^{+}} f(x) = f(0).\n\end{aligned}
$$

1-B) a ) Determinar los valores de  $\alpha$  y b para los cuales la función  $f(x) = a Lx + bx^2 + x$ tiene extremos relativos en los puntos  $x = 1$  y  $x = 2$ . Averiguar si estos extremos son máximos o mínimos.

b ) Con los valores obtenidos de α y b, calcular razonadamente el área del recinto limitado por la función, el eje OX y las rectas  $x = 1$  y  $x = 2$ .

----------

a )

 Para que una función tenga un extremo relativo en un punto es condición necesaria que la derivada de la función se anule en ese punto,

$$
f'(x) = \frac{a}{x} + 2bx + 1 \implies \begin{cases} f'(1) = 0 \implies \frac{a}{1} + 2b + 1 = 0 \implies a + 2b = -1 \\ f'(2) = 0 \implies \frac{a}{2} + 4b + 1 = 0 \implies a + 8b + 2 = 0 \implies a + 8b = -2 \end{cases}
$$
 (2)

Resolviendo el sistema formado por las ecuaciones (1) y (2):

$$
\begin{aligned}\na+2b &= -1 \\
a+8b &= -2\n\end{aligned}\n\Rightarrow -1-2b = -2-8b \; ; \; 6b = -1 \; ; \; b = -\frac{1}{6}.
$$
\n
$$
a+2b = -1 \; ; \; a - \frac{2}{6} = -1 \; ; \; a - \frac{1}{3} = -1 \; ; \; 3a - 1 = -3 \; ; \; 3a = -2 \; ; \; a = -\frac{2}{3}.
$$

La función resulta 
$$
f(x) = -\frac{2}{3}Lx - \frac{1}{6}x^2 + x
$$
.

Para diferenciar los máximos y mínimos se recurre a la segunda derivada: si es negativa para los valores que anulan la primera, se trata de un máximo relativo y, si es positiva, de un mínimo relativo.

$$
f'(x) = -\frac{2}{3x} - \frac{1}{3}x + 1 \; ;; \; f''(x) = \frac{2}{3x^2} - \frac{1}{3} = \frac{1}{3} \left(\frac{2}{x^2} - 1\right).
$$
  

$$
f''(1) = \frac{1}{3} \left(\frac{2}{1^2} - 1\right) = \frac{1}{3} > 0 \; \Rightarrow \; \underline{\text{Minimo relative para x = 1.}}
$$
  

$$
f''(2) = \frac{1}{3} \left(\frac{2}{2^2} - 1\right) = \frac{1}{3} \cdot \left(-\frac{1}{2}\right) = -\frac{1}{6} < 0 \; \Rightarrow \; \underline{\text{Máximo relative para x = 2.}}
$$

 $b)$ 

Teniendo en cuenta que la función  $f(x) = -\frac{2}{3}Lx - \frac{1}{6}x^2 + x$ 6 1 3  $\frac{2}{5}Lx-\frac{1}{5}x^2+x$  es continua en su dominio, que es (0, +∞) y que el punto mínimo es P(1, 5/6), todas las ordenadas de la función correspondiente al intervalo de la superficie a calcular son positivas, por lo cual, el área pedida es la siguiente:

$$
S = \int_{1}^{2} f(x) \cdot dx = \int_{1}^{2} \left( -\frac{2}{3} Lx - \frac{1}{6} x^{2} + x \right) \cdot dx.
$$

Sabiendo que la integral de Lx es  $\left[ Lx \cdot dx \Rightarrow \right]^{Lx - u}$  and  $\left[ Lx \cdot dx \right]$  $\int$  $\overline{\phantom{a}}$  $\left\{ \right.$  $\mathcal{L}$  $\overline{\mathcal{L}}$  $\mathbf{I}$ ∤  $\sqrt{ }$  $= dv \rightarrow v =$  $\int Lx \cdot dx \Rightarrow \begin{cases} Lx = u \rightarrow du = 0 \end{cases}$  $dx = dv \rightarrow v = x$ *dx x*  $Lx = u \rightarrow du$  $Lx \cdot dx$  $\frac{1}{\cdot}$ . ·

 $\Rightarrow$   $Lx \cdot x - \int x \cdot \frac{1}{x} \cdot dx = xLx - \int dx = xLx - x =$ *x*  $Lx \cdot x - \left[x \cdot \frac{1}{x} \cdot dx = xLx - \left[dx = xLx - x\right] = x(Lx - 1)$ , la expresión anterior continúa de la forma siguiente:

$$
S = \left[ -\frac{2}{3}x(Lx-1) - \frac{x^3}{18} + \frac{x^2}{2} \right]_1^2 = \left[ -\frac{2}{3} \cdot 2 \cdot (L2-1) - \frac{2^3}{18} + \frac{2^2}{2} \right] - \left[ -\frac{2}{3} \cdot 1 \cdot (L1-1) - \frac{1^3}{18} + \frac{1^2}{2} \right] =
$$
  
=  $-\frac{4}{3} \cdot L2 + \frac{4}{3} - \frac{4}{9} + 2 + \frac{2}{3} \cdot 0 - \frac{2}{3} + \frac{1}{18} - \frac{1}{2} = -\frac{4}{3} \cdot L2 + \frac{2}{3} - \frac{4}{9} + 2 + \frac{1}{18} - \frac{1}{2} = \frac{-24L2 + 12 - 8 + 36 + 1 - 9}{18} =$   
=  $\frac{31 - 24L2}{18} \approx 0.80 \, u^2 = S$ .

## BLOQUE 2

 2-A) Se consideran las matrices  $\overline{\phantom{a}}$  $\overline{\phantom{a}}$  $\overline{\phantom{a}}$ J  $\backslash$  $\mathsf{I}$  $\mathbf{r}$  $\mathsf{L}$  $\setminus$ ſ = 3 6 2 5 1 4  $A = \begin{pmatrix} 2 & 5 \end{pmatrix}$  y  $B = \begin{pmatrix} a & b & c \ d & g & f \end{pmatrix}$ J  $\backslash$  $\overline{\phantom{a}}$ l ſ = *d e f*  $B = \begin{pmatrix} a & b & c \\ c & c \end{pmatrix}$ . Comprobar que el deter-

minante de A · B siempre es 0 y que pueden elegirse valores de α, b, c, d, e y f de formas que el determinante de B · A sea distinto de 0.

----------

$$
A \cdot B = \begin{pmatrix} 1 & 4 \\ 2 & 5 \\ 3 & 6 \end{pmatrix} \cdot \begin{pmatrix} a & b & c \\ d & e & f \end{pmatrix} = \begin{pmatrix} a+4d & b+4e & e+4f \\ 2a+5d & 2b+5e & 2c+5f \\ 3a+6d & 3b+6e & 3c+6f \end{pmatrix}.
$$
  
\n
$$
|A \cdot B| = \begin{vmatrix} a+4d & b+4e & e+4f \\ 2a+5d & 2b+5e & 2c+5f \\ 3a+6d & 3b+6e & 3c+6f \end{vmatrix} = \begin{vmatrix} a & b & e \\ 2a & 2b & 2c \\ 3a & 3b & 3c \end{vmatrix} + \begin{vmatrix} 4d & 4e & 4f \\ 5d & 5e & 5f \\ 6d & 6e & 6f \end{vmatrix} = 0 + 0 = \underline{0}
$$
  
\n
$$
|A \cdot B| = 0, \forall a, b, c, d, e, f \in R, \text{(como queríamos comprobar)}.
$$

 Se han tenido en cuenta para hacer lo anterior las siguientes propiedades de los determinantes:

1ª.- Si los elementos de una línea de una matriz se descomponen en dos sumandos, su determinante es igual a la suma de los dos determinantes obtenidos al considerar por separado cada sumando de esa línea, y el resto de las líneas iguales a las del determinante inicial.

2ª.- Si una matriz tiene dos líneas paralelas proporcionales, su determinante es nulo.

$$
B \cdot A = \begin{pmatrix} a & b & c \\ d & e & f \end{pmatrix} \begin{pmatrix} 1 & 4 \\ 2 & 5 \\ 3 & 6 \end{pmatrix} = \begin{pmatrix} a+2b+3c & 4a+5b+6c \\ d+2e+3f & 4d+5e+6f \end{pmatrix} = \begin{pmatrix} a & 4a \\ d & 4d \end{pmatrix} + \begin{pmatrix} 2b & 5b \\ 2e & 5e \end{pmatrix} + \begin{pmatrix} 3c & 6c \\ 3f & 6f \end{pmatrix}.
$$
  
\n
$$
|B \cdot A| = \begin{vmatrix} a+2b+3c & 4a+5b+6c \\ d+2e+3f & 4d+5e+6f \end{vmatrix} = \begin{vmatrix} a & 4a \\ d & 4d \end{vmatrix} + \begin{vmatrix} 2b & 5b \\ 2e & 5e \end{vmatrix} + \begin{vmatrix} 3c & 6c \\ 3f & 6f \end{vmatrix} = 0 + 0 + 0 = \underline{0}.
$$

En contra de lo que nos dice el enunciado:

 $|B \cdot A| = 0$ ,  $\forall a, b, c, d, e, f \in R$ , (aunque queríamos comprobar lo contrario).

2-B) a ) Discutir el sistema  $3x + ay + 3z = 7$  $2x + y + az = 6$  $3x + ay + 3z = 7$ , según los valores de  $\alpha$ .  $x - y + 3z = 1$ 

b ) Si para algún valor de α es compatible indeterminado, resolverlo en ese caso.

----------

a )

Las matrices de coeficientes y ampliada son:

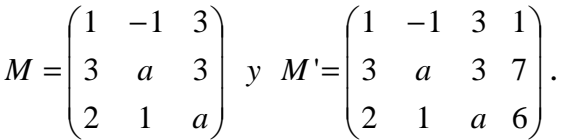

El rango de la matriz de coeficientes en función de  $\alpha$  es el siguiente:

$$
|M| = \begin{vmatrix} 1 & -1 & 3 \\ 3 & a & 3 \\ 2 & 1 & a \end{vmatrix} = a^2 + 9 - 6 - 6a - 3 + 3a = a^2 - 3a = a(a-3) = 0 \implies \underline{a_1 = 0} \; ; \; \underline{a_2 = 3}.
$$

*Rango*  $M = R$ *ango*  $M' = 3 = n^{\circ}$  *incóg*.  $\Rightarrow$  *Compatible* determinado *a a Para*  $\begin{cases} \overline{a} & \to \end{cases}$   $\Rightarrow$  *Rango*  $M =$  *Rango*  $M' = 3 = n^{\circ}$  *incóg*.  $\Rightarrow$  *Compatible* determin 3  $\begin{array}{c} |0| \ \hline \text{S} \\ \text{S} \end{array}$   $\Rightarrow$  Rango M = Rango M '= 3 = n° incóg.  $\Rightarrow$ J  $\left\{ \right.$  $\mathcal{L}$  $\overline{\mathcal{L}}$ ∤  $\int$ ≠ ≠

$$
Para \ a = 0 \ \Rightarrow \ M = \begin{pmatrix} 1 & -1 & 3 & 1 \\ 3 & 0 & 3 & 7 \\ 2 & 1 & 0 & 6 \end{pmatrix} \Rightarrow \{F_1 + F_3 = F_2\} \Rightarrow \underline{Range \ de \ M = 2}.
$$

*Para*  $a = 0 \implies$  *Rango*  $M =$  *Rango*  $M' = 2 < n^{\circ}$  *incóg*.  $\implies$  *Compatible indeter* min *ado* 

$$
Para \ a = 3 \implies M' = \begin{pmatrix} 1 & -1 & 3 & 1 \\ 3 & 3 & 3 & 7 \\ 2 & 1 & 3 & 6 \end{pmatrix} \implies Range \ M' \implies \{C_1, C_2, C_4\} \implies \begin{vmatrix} 1 & -1 & 1 \\ 3 & 3 & 7 \\ 2 & 1 & 6 \end{vmatrix} =
$$

 $=18 + 3 - 14 - 6 - 7 + 18 = 39 - 27 = 12 \neq 0 \Rightarrow Range M' = 3$ .

*Para* 
$$
a = 3 \Rightarrow
$$
 *Rango*  $M = 2$  ;; *Rango*  $M' = 3 \Rightarrow$  *Incompatible*

 $b)$ 

Resolvemos para  $\alpha = 0$  que el sistema  $3x+3z=7$  $2x + y = 6$  $3x+3z=7$  es compatible indeterminado.  $x - y + 3z = 1$ 

Despreciando una de las ecuaciones (primera) y haciendo  $x = \lambda$ :  $y = 6 - 2\lambda$ .

 $3x+3z=7$   $\Rightarrow$   $3\lambda+3z=7$ ;;  $3z=7-3\lambda$ ;;  $z=\frac{7}{3}-\lambda$ .

Solution: 
$$
\begin{cases} x = \lambda \\ y = 6 - 2\lambda, \ \forall \lambda \in R \\ z = \frac{7}{3} - \lambda \end{cases}
$$

## BLOQUE 3

3-A) Se considera la recta 
$$
r = \begin{cases} x+2y-9=0 \\ y+z=-3 \end{cases}
$$
 y el punto P(2, 1, 2).

a ) Determinar la ecuación del plano perpendicular a r por P.

b ) Entre todas las rectas del espacio que pasan por P y son ortogonales a r, determinar una recta s que no corte a r.

c ) Hallar el punto de s que está más próximo a la recta r.

a )

 Un vector director de la recta r es cualquiera que sea linealmente dependiente del producto vectorial de los vectores normales de los planos que la determinan, que son los siguientes:  $\overrightarrow{n_1}$  = (1, 2, 0)  $\overrightarrow{y}$   $\overrightarrow{n_2}$  = (0, 1, 1).

----------

$$
\overrightarrow{v'_r} = \begin{vmatrix} i & j & k \\ 1 & 2 & 0 \\ 0 & 1 & 1 \end{vmatrix} = 2i + k - j = 2i - j + k \implies \overrightarrow{v_r} = (2, -1, 1).
$$

 El haz de planos β perpendiculares a r tiene una expresión general de la forma  $\beta = 2x - y + z + D = 0$ . De los infinitos planos del haz  $\beta$ , el plano  $\pi$  que contiene al punto P(2, 1, 2) es el que satisface su ecuación:

$$
\beta = 2x - y + z + D = 0
$$
\n
$$
\Rightarrow 2 \cdot 2 - 1 + 2 + D = 0 \; ; \; 4 + 1 + D = 0 \; ; \; \underline{D = -5}.
$$
\n
$$
\pi = 2x - y + z - 5 = 0
$$

 $b)$ 

Por ser el plano  $\pi$  perpendicular a la recta r, todas las infinitas rectas contenidas en  $\pi$  son perpendiculares a la recta r, por lo cual, para encontrar una recta s que cumpla la condición, basta encontrar una recta contenida en π y que no pase por P(2, 1, 2).

Los puntos de π son de la forma *Q*(*x*, *y*, 5−2*x* + *y*); para encontrar dos puntos de π basta con dar valores arbitrarios a x e y; por ejemplo:  $Q_1(0, 0, 5)$  y  $Q_2(0, 1, 6)$ .

Los puntos Q<sub>1</sub> y Q<sub>2</sub> determinan el vector  $\overrightarrow{v_s} = \overrightarrow{Q_1Q_2} = Q_2 - Q_1 = (0, 1, 1)$ .

 La recta s dada por unas ecuaciones continuas es 1 5  $0 \quad 1$  $s \equiv \frac{x}{0} = \frac{y}{1} = \frac{z-5}{1}$ .

Nótese que la recta s no contiene al punto P(2, 1, 1) como se nos pedía.

Una forma de hallar el punto de s más próximo a r es la siguiente.

El haz de planos  $\alpha$  perpendiculares a s tiene por expresión general  $\alpha = y + z + D = 0$ .

De los infinitos planos del haz α, el plano δ que contiene al punto P(2, 1, 2) es el que satisface su ecuación:

$$
\begin{aligned}\n\alpha &= y + z + D = 0 \\
P(2, 1, 2) & \Rightarrow 1 + 2 + D = 0 \; ; \; 3 + D = 0 \; ; \; \underline{D = -3} \Rightarrow \underline{\delta = y + z - 3} = 0 \,.\n\end{aligned}
$$

El punto E de la recta s más próximo a la recta r es la intersección del plano δ con la recta s:

$$
\delta = y + z - 3 = 0
$$
\n
$$
s = \frac{x}{0} = \frac{y}{1} = \frac{z - 5}{1}
$$
\n
$$
\Rightarrow \frac{y + z = 3}{y = z - 5}
$$
\n
$$
\Rightarrow \frac{y = 3 - z}{y = z - 5}
$$
\n
$$
\Rightarrow 3 - z = z - 5 \text{ ; } 8 = 2z \text{ ; } \underline{z = 4} \text{ ; } \underline{y = -1}.
$$

El punto de s más próximo a r es E(0, -1, 4).

\*\*\*\*\*\*\*\*\*\*

 $c)$ 

3-B) Dadas las rectas  $\overline{\mathcal{L}}$ ∤  $\int$  $-y + 2z =$  $+ 2y - z =$ ≡  $2z = 0$  $4x + 2y - z = 9$  $x - y + 2z$  $r \equiv \begin{cases} 4x + 2y - z = 9 \\ 2x - 2z = 9 \end{cases}$  $\overline{\mathfrak{l}}$ ∤  $\int$  $-2y = +y-z =$ ≡  $2y = -2$ 0  $ax - 2y$  $x = \begin{cases} x + y - z = 0 \\ 0, \end{cases}$ , determinar un valor de α para

que las rectas r y s sean paralelas y otro valor de α para que r y s se crucen. Con el valor de α para el cual r y s son paralelas, calcular:

a) Ecuación del plano  $\pi$  que contiene a r y s.

b ) El punto del plano  $\pi$  que está más próximo al origen de coordenadas.

----------

 Se hace el estudio mediante el sistema de cuatro ecuaciones con tres incógnitas que determinan las dos rectas expresadas por sus ecuaciones implícitas.

 El sistema que forman las rectas r y s es  $\overline{1}$  $\frac{1}{2}$  $\overline{a}$  $\overline{\phantom{a}}$ ∤  $\int 4x + 2y - z = 9$  $-2y = +y-z =$  $-y + 2z =$  $2y = -2$ 0  $2z = 0$  $ax - 2y$  $x + y - z$  $x-y+2z=0$ , cuyo estudio mediante el

teorema de Rouché-Fröbenius se hace a continuación.

Las matrices de coeficientes y ampliada son:

$$
M = \begin{pmatrix} 4 & 2 & -1 \\ 1 & -1 & 2 \\ 1 & 1 & -1 \\ a & -2 & 0 \end{pmatrix}; ; M' = \begin{pmatrix} 4 & 2 & -1 & 9 \\ 1 & -1 & 2 & 0 \\ 1 & 1 & -1 & 0 \\ a & -2 & 0 & -2 \end{pmatrix}.
$$

 En función de los rangos de las matrices M y M', la posición relativa de las dos rectas es la siguiente:

Rango M = Rango M' = 2  $\Rightarrow$  (Puntos comunes)  $\Rightarrow$  Son rectas coincidentes.

Rango M = 2 ;; Rango M' = 3  $\Rightarrow$  (No hay puntos comunes)  $\Rightarrow$  Son rectas paralelas.

Rango M = Rango M' = 3  $\Rightarrow$  (Puntos comunes)  $\Rightarrow$  Las rectas se cortan en un punto.

Rango M = 3 ;; Rango M' = 4  $\Rightarrow$  (No hay puntos comunes)  $\Rightarrow$  Las rectas se cruzan.

Range 
$$
M' \Rightarrow \begin{Bmatrix} C_1 \rightarrow C_1 + C_2 \\ C_3 \rightarrow C_3 + 2C_2 \end{Bmatrix} \Rightarrow |M'| = \begin{bmatrix} 6 & 2 & 3 & 9 \\ 0 & -1 & 0 & 0 \\ 2 & 1 & 1 & 0 \\ a-2 & -2 & -4 & -2 \end{bmatrix} = \begin{bmatrix} 6 & 3 & 9 \\ 2 & 1 & 0 \\ a-2 & -4 & -2 \end{bmatrix} = \begin{bmatrix} 6 & 3 & 9 \\ 2 & 1 & 0 \\ a-2 & -4 & -2 \end{bmatrix}
$$

$$
=3 \cdot \begin{vmatrix} 2 & 1 & 3 \\ 2 & 1 & 0 \\ 2-a & 4 & 2 \end{vmatrix} = 3 \cdot [4+24-3(2-a)-4] = 3 \cdot (24-6+3a) = 3 \cdot (18+3a) = 8 \cdot (6+a) = 0 \Rightarrow \underline{a = -6}.
$$

Para que las rectas r y s sean paralelas tiene que ser el Rango de M' =  $3$  y el rango de M = 2. Para que Rango M' = 3 tiene que ser  $\alpha$  = -6.

Para 
$$
\alpha = -3
$$
 es  $M = \begin{pmatrix} 4 & 2 & -1 \\ 1 & -1 & 2 \\ 1 & 1 & -1 \\ -6 & -2 & 0 \end{pmatrix}$ . Para determinar el rango de M tenemos en

cuenta que la última fila es igual a la suma de las restantes. Considerando el menor formado por las tres primeras filas:

$$
\begin{vmatrix} 4 & 2 & -1 \\ 1 & -1 & 2 \\ 1 & 1 & -1 \end{vmatrix} = 4 - 1 + 4 - 1 - 8 + 2 = 0 \implies \underline{Range} \ M = 2.
$$

## Para  $\alpha$  = -6 las rectas r y s son paralelas.

Para  $\alpha \neq -6$  el Rango de M' es 4 y el rango de M es 3.

### Para  $\alpha \neq -6$  las rectas r y s se cruzan.

a )

 Para determinar un punto y un vector director de r la expresamos por unas ecuaciones paramétricas:

$$
r \equiv \begin{cases} 4x + 2y - z = 9 \\ x - y + 2z = 0 \end{cases} \Rightarrow \frac{2y - z = 9 - 4\lambda}{-y + 2z = -\lambda} \begin{cases} 2y - z = 9 - 4\lambda \\ -2y + 4z = -2\lambda \end{cases} \Rightarrow 3z = 9 - 6\lambda \text{ ;}
$$
  

$$
z = 3 - 2\lambda \text{ ; } y = 2z + \lambda = 6 - 4\lambda + \lambda = \frac{6 - 3\lambda}{-y} \Rightarrow r \equiv \begin{cases} x = \lambda \\ y = 6 - 3\lambda \Rightarrow A(0, 6, 3) \text{ ; } \frac{v}{y} = (1, -3, -2). \\ z = 3 - 2\lambda \end{cases}
$$

Para determinar un punto de s la expresamos por unas ecuaciones paramétricas:

$$
s = \begin{cases} x + y - z = 0 \\ -6x - 2y = -2 \end{cases} \Rightarrow s = \begin{cases} x + y - z = 0 \\ 3x + y = 1 \end{cases} \Rightarrow \underline{x} = \underline{\lambda} \; ; \; \underline{y} = 1 - 3\underline{\lambda} \; ; \; z = x + y = \lambda + 1 - 3\lambda = 0
$$

$$
= \underline{1 - 2\lambda} = \underline{z} \Rightarrow s = \begin{cases} x = \lambda \\ y = 1 - 3\lambda \end{cases} \Rightarrow \underline{P(0, 1, 1)}.
$$

Los puntos A y P determinan el vector  $\vec{w} = \vec{PA} = A - P = (0, 6, 3) - (0, 1, 1) = (0, 5, 2)$ . La expresión general de  $\pi$  es la siguiente:

$$
\pi\left(P; \overrightarrow{v_r}, \overrightarrow{w}\right) = \begin{vmatrix} x & y-1 & z-1 \\ 1 & -3 & -2 \\ 0 & 5 & 2 \end{vmatrix} = 0 \; ; \; -6x+5(z-1)+10x-2(y-1)=0 \; ;
$$
\n
$$
\pi\left(P; \overrightarrow{v_r}, \overrightarrow{w}\right) = \begin{vmatrix} x & y-1 & z-1 \\ 1 & -3 & -2 \\ 0 & 5 & 2 \end{vmatrix} = 0 \; ; \; -6x+5(z-1)+10x-2(y-1)=0 \; ;
$$
\n
$$
4x-2(y-1)+5(z-1)=0 \; ; \; 4x-2y+2+5z-5=0.
$$

$$
\underline{\pi \equiv 4x - 2y + 5z - 3 = 0}
$$

b )

Un vector normal de  $\pi$  es  $\vec{n} = (4, -2, 5)$ .

 La ecuación de la recta t, perpendicular al plano π y que pasa por el origen de coordenadas tiene la siguiente expresión:  $\overline{\mathcal{L}}$  $\mathbf{I}$ ∤  $\int x = 4\lambda$ =  $= \langle y =$ λ λ 5 2 *z*  $t \equiv \left\{ y = -2\lambda \right.$ 

El punto Q pedido es la intersección de la recta t y el plano  $\pi$ ;

$$
\pi = 4x - 2y + 5z - 3 = 0
$$
\n
$$
t = \begin{cases} x = 4\lambda \\ y = -2\lambda \\ z = 5\lambda \end{cases} \Rightarrow 4 \cdot 4\lambda - 2 \cdot (-2\lambda) + 5 \cdot 5\lambda - 3 = 0 \quad ; \quad 16\lambda + 4\lambda + 25\lambda - 3 = 0 \quad ; \quad 16\lambda + 4\lambda + 25\lambda - 3 = 0 \quad ; \quad 16\lambda + 4\lambda
$$

$$
45\lambda - 3 = 0 \; ; \; 15\lambda - 1 = 0 \; ; \; \lambda = \frac{1}{15} \; \Rightarrow \; \underline{O}\left(\frac{4}{15}, \, -\frac{2}{15}, \, \frac{5}{15}\right).
$$